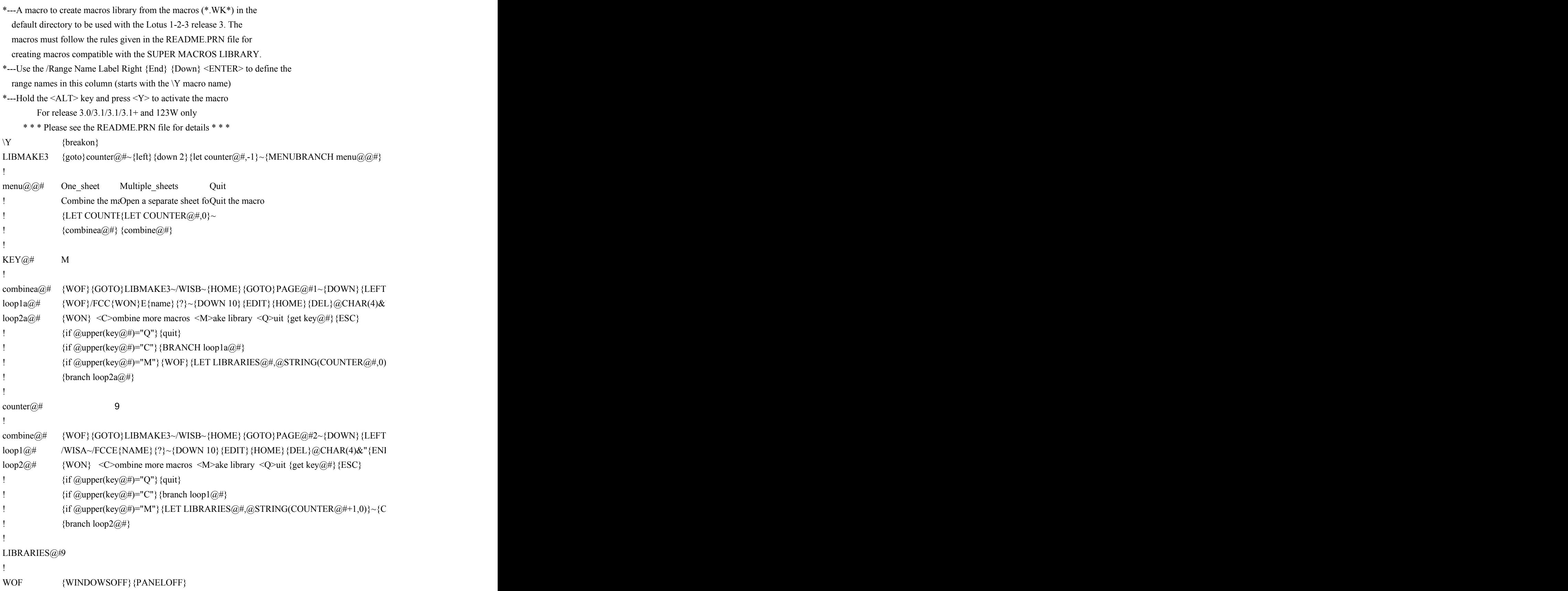

```
 THIS LIBRARY CONTAINS 9 MACROS
  names are preceded by the " " character to make them easier to find
            THIS LIBRARY CONTAINS 9 SHEETS
  names are preceded by the " " character to make them easier to find
!
WON {WINDOWSON} {PANELON}
!
!
PAGE@#1
!
!
*---To activate the library use / Range Name Label Right [RETURN] to
   define the \X macro 
*---Hold the <ALT> key and press the <X> to define all the range
   names in the library
*---Hold the <ALT> key and press <F3> then press <F3> {END} to see all
   the macro names. Point to the desired macro and press [RETURN]. The 
!
!
!
!
\langle X \rangle /RNR {HOME}/RNLR {END} {DOWN}~
!
!
!
!
!
PAGE@#2
!
!
*---To activate the library use / Range Name Label Right [RETURN] to
   define the \X macro 
*---Hold the <ALT> key and press the <X> to define all the range
   names in the library
*---Hold the <ALT> key and press <F3> then press <F3> {END} to see all
   the macro names. Point to the desired macro and press [RETURN]. The 
!
!
!
!
```
 $\chi$  /RNR{HOME}{DOWN 10}/RNLR{PGDN 30}{NS 8}~

'ALC} {GOTO}PAGE@#2~{LEFT} {DOWN}/RV. {DOWN 19} {RIGHT}~{PS COUNTER@#+1} {HOME}~}

}/RV. {RIGHT} {DOWN 20}~{PS} {HOME}~{PS}/WISA~{HOME}/FCC{WON}E{NAME} {?}~{DOWN 10} D}"{CALC}~{LET COUNTER@#,COUNTER@#+1}~

+}~{CALC}{GOTO}PAGE@#1~{DOWN}{LEFT}/RV.{DOWN 19}{RIGHT}~{PS}{HOME}~{GOTO}LIBI

}/RV.{RIGHT}{DOWN 20}~{PS}{HOME}~{PS}{HOME}{DOWN 20}/FCC{WON}E{NAME}{?}~{DOW "{END}"{CALC}~{WOF}{up 10}{END}{down}{DOWN}!~{DOWN}{LET COUNTER@#,COUNTER@#-

{PS COUNTER@#+1} {HOME}/FXF {ESC 3} {?}~. {DOWN 2} {end} {down} {END} {DOWN}. {NS COUNTE

 $)\} \{EDIT\} \{HOME\} \{DEL\} @CHAR(4) \& ``\{END\}'' \{CALC\} ~ \{UP~10\} \{LET COUNTER@\#, COUNTER@\#+1\} ~ \}~$ 

 $\text{MAKE3}\textcolor{red}{\sim}\{PS\} \left\{\text{HOME}\right\}\text{/FXF} \left\{\text{ESC 3}\right\} \left\{\text{WON}\right\} \left\{?\right\} \textcolor{red}{\sim}\{WOF\}.\left\{\text{DOWN 20}\right\} \left\{\text{end}\right\} \left\{\text{down}\right\} \left\{\text{RIGHT 8}\right\} \textcolor{red}{\sim}\text{R} \left\{\text{ESC}\right\} \left\{\text{N} \left\{\text{M<sub>} \left(\text{MIST 8}\right) \text{N}\right\} \textcolor{red}{\sim}\text{R} \left\{\text{MIST 8</sub>$ </sub>

'N 10} {EDIT} {HOME} {DEL}@CHAR(4)&" {END} " {CALC}~ {UP 10} {END} {DOWN} {DOWN}!~ {DOWI  ${}_{\pm 1}$  $\sim$ 

 $R@\# \{RIGHT 8\} ~ \sim R \{ ESC\} / WDS. \{NS COUNTER@\# \} ~ \sim \{HOME\} \{MENUbranch MENU@@\# \}$ 

 $\triangle\{BRANCH\,LOOP2@\# \}$ 

 $IENUbranch MENU@@#$ 

N}{WOF}{LET COUNTER@#,COUNTER@#+1}~{BRANCH LOOP2A@#}